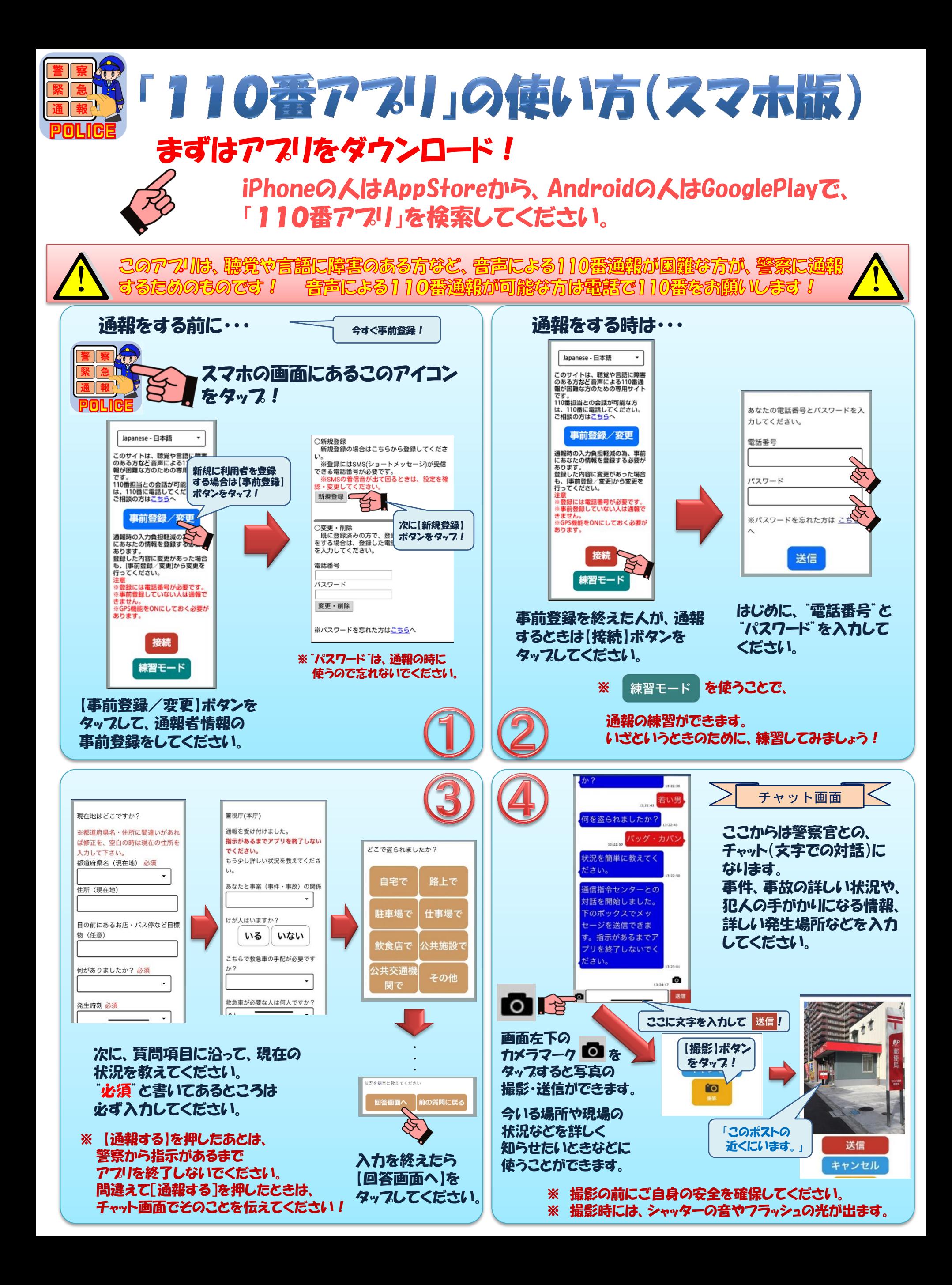

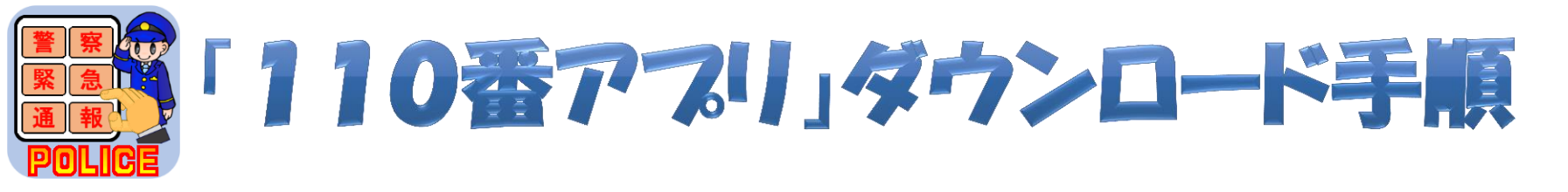

## iPhoneの人はAppStoreから、Androidの人はGooglePlayで、 「110番アプリ」を検索してください!

このアフルは、聴覚や言語に障害のある方など、音声による110番<mark>運報が回儺な方が、警察に運</mark>増<br>するためのものです! 音声による110番運報が可能な方は電話で110番をお願いします!

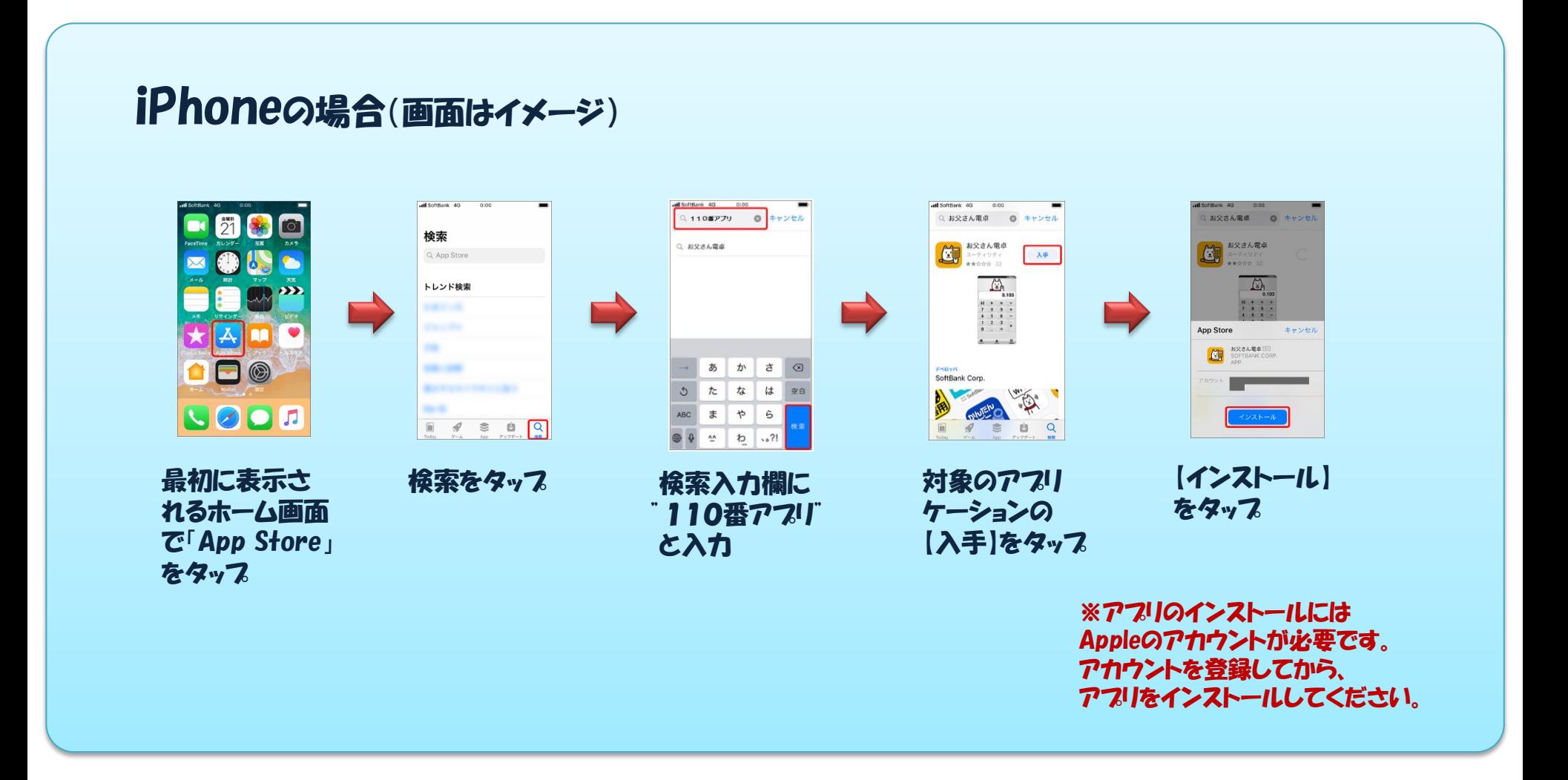

## Androidの場合(画面はイメージ)

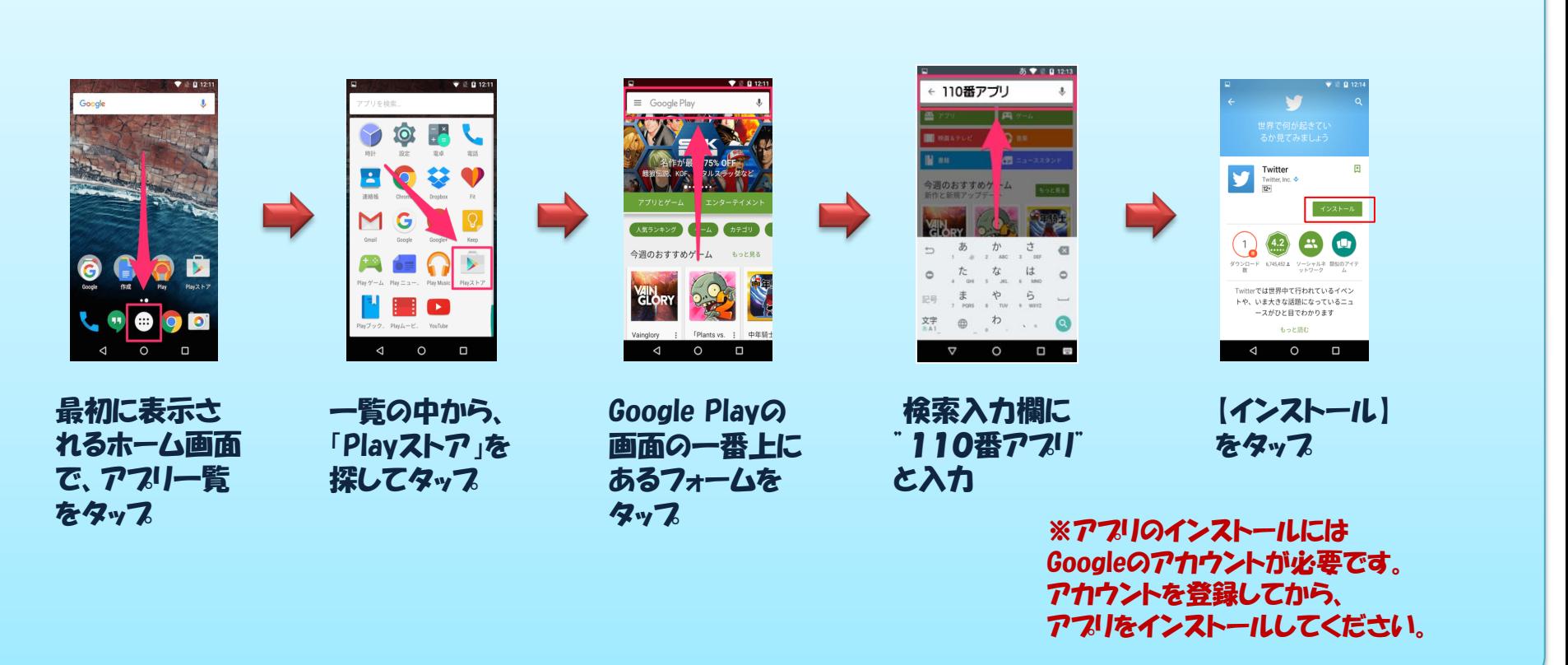